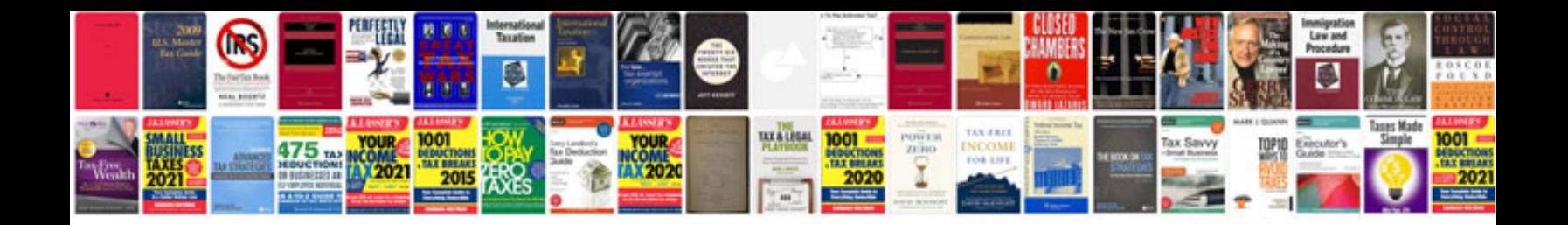

Free fillable form

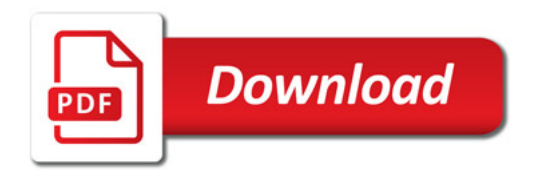

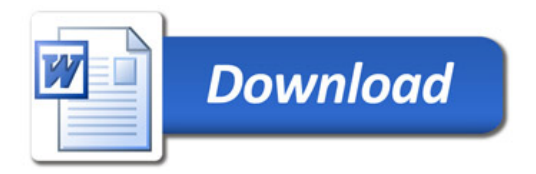